#### QUICK REFERENCE GUIDE

**CSU** The California State University

SUBL

A COLLABORATIVE PROCURE TO PAY MARKETPLACE

# **Adding Attachments**

Adding your documents to the Attachments tab allows approvers, Procurement, and other users to access your documents without returning to your form.

Examples of attachments needed for a requisition:

- 1. Quote or invoice
- 2. Unsigned contract or agreement
- 3. Sales order

#### ADD ATTACHMENTS TO YOUR REQUISITION.

Follow the steps below to add attachments to your requisition:

- 1. Navigate to > CSU Form Request > Complete your respective Form Request > Proceed to Checkout
- 2. Click the Attachments Tab.
- 3. Click Add Internal Attachments.
- 4. Drag and drop your files into the box or **Click the Browse button** and select the files from your computer.
  - a. If this is not your desired attachment, click the Trash Can.
  - b. Click the link button to add links to files in shared folders.
  - c. Add a name to your file folders.
- 5. Click Save.
- Your attachments will be listed in the order you upload. Click the Three Buttons to Remove or Move to External Attachments. External Attachments are sent to Suppliers with the Purchase Order.

| CSUBUY                               |                           |    | All 🕶 | Search (Alt+Q) Q 160.88 US    | id 📜 🗢 🍋 🔺 🗜        |
|--------------------------------------|---------------------------|----|-------|-------------------------------|---------------------|
| Shopping Cart • Shopp                | ing Cart                  |    |       | 👁 🖶 … 🗚 🚺                     | Proceed To Checkout |
| Simple Advanced                      |                           |    |       | Summary                       | →                   |
| View simple search criteria ppliers, | forms, part number, etc.  |    | ۹     | Details<br>Total (162.38 USD) | >                   |
| Cart Name                            | 2024-04-02 35000136145 03 |    |       |                               |                     |
| Deliver To Location                  | 08-000_BKCMP              | κ, | _     |                               |                     |

## QUICK REFERENCE GUIDE

| Summary T                                                                                    | axes/S&H PO Preview | Comments                                                                                        | Attachments          | History                                                                                                    |          |                             |          |                      |        |
|----------------------------------------------------------------------------------------------|---------------------|-------------------------------------------------------------------------------------------------|----------------------|----------------------------------------------------------------------------------------------------|----------|-----------------------------|----------|----------------------|--------|
| General Informati                                                                            | on                  | <b>*</b>                                                                                        | Shipping Informat    | ion                                                                                                    | <b>/</b> | Billing Informatio          | 'n       | ,                    | ~      |
| Transaction Details                                                                          |                     | Ship To                                                                                         | Ship To              |                                                                                                    | Bill To  |                             |          |                      |        |
| Cart Name         2024-04-02 35000136145 03           Business Unit         CSUB P2P (BKXMP) |                     | Contact: Bianca Mae Wohlgemuth<br>9001 Stockdale Hwy.<br>Bakersfield, CA 93311<br>United States |                      | Accounts Payable, CSU Bakersfield<br>9001 Stockdale Hwy. 35 ADM<br>35 ADM<br>Bakersfield, CA 93311-1022<br>United States |          |                             |          |                      |        |
|                                                                                              |                     |                                                                                                 | Delivery Information |                                                                                                    |          | PO Details                  |          |                      |        |
|                                                                                              |                     |                                                                                                 | Deliver To Location  | 08-000_BKCMP<br>ADMINISTRATION WEST                                                                                      |          | Accounting Date             | no value |                      |        |
|                                                                                              |                     |                                                                                                 | Ship Via             | Best Carrier-Best Way                                                                                                    |          | РО Туре                     | no value |                      |        |
|                                                                                              |                     |                                                                                                 | Due Date             | no value                                                                                                    |          | Amount-Only /<br>Blanket PO | ×        |                      |        |
|                                                                                              |                     |                                                                                                 |                      |                                                                                                    |          | Multi-Year PO               | ×        |                      |        |
|                                                                                              |                     |                                                                                                 |                      |                                                                                                    |          |                             |          |                      |        |
| Taxes/S&H                                                                                    | PO Preview          | Comments                                                                                        | Attachments          | History                                                                                                    |          |                             |          |                      |        |
| ments found: 0                                                                               |                     |                                                                                                 |                      |                                                                                                    |          |                             | 3        | Add Internal Attachm | ient - |

| Add Attachments   |                                                 | ×                         |
|-------------------|-------------------------------------------------|---------------------------|
| Attachment Type   | • File C Link                                   |                           |
| File(s) ★         | Drop File or Browse<br>Max. File Size: 24.51 MB |                           |
|                   | Sierra Schools Quote 11558888.pdf               | <ul> <li>✓ ÎİI</li> </ul> |
| ★ Required fields | Save Changes                                    | Close                     |

### QUICK REFERENCE GUIDE

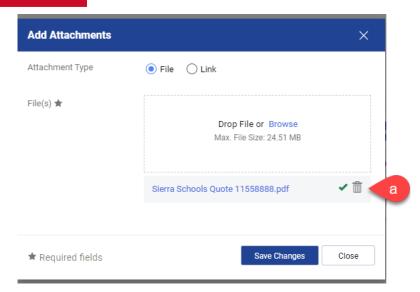

| Add Attachments   | ×                                         |
|-------------------|-------------------------------------------|
| Attachment Type   | C File   Link  b                          |
| URL ★             | https://csub.box.com/s/vaftv5frbbu3gjp36d |
| Name              | Sierra School Quote 11558888              |
|                   |                                           |
| ★ Required fields | 5 Save Changes Close                      |

| Attachments found: 1                        |      |       |          | Add Internal Attachment         |
|---------------------------------------------|------|-------|----------|---------------------------------|
| Attachment                                  | Size | Туре  | Location | Visibility Create Date ↓        |
| C <sup>*</sup> Sierra School Quote 11558888 |      | URL   | Document | External 4/3/2024 10:33 6<br>AM |
|                                             |      |       |          |                                 |
|                                             |      |       |          |                                 |
| Attachments found: 1                        |      |       |          | Add Internal Attachment         |
|                                             |      | Trees | Location | Visibility                      |
| Attachment                                  | Size | Туре  | Location | Remove                          |